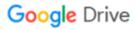

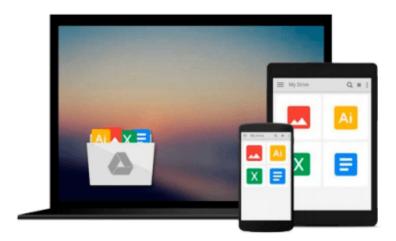

# MS Access 2010 Beginner's Workbook

Aneela F

## Download now

Click here if your download doesn"t start automatically

### MS Access 2010 Beginner's Workbook

Aneela F

#### MS Access 2010 Beginner's Workbook Aneela F

By the end of this workbook, you should be able to: Understand common database terms; Open and close Access; Create a blank database or a database from a template; Understand the interface and the Ribbon tools; Understand the Backstage View; Use the Navigation Pane; Work with database objects; Sort and filter the view; Create a blank table from a template, in Datasheet view, and Design View; Use Lookup columns in

Add information to a table; Edit, delete and search records; Save a table; Create a Navigation Form; Create a form with the Wizard and in Layout View; Modify a form in Design View; Perform common formatting tasks on forms; Use Themes; Add or move controls on a form; Create reports using the Report Wizard; Understand the Report Design View; Add a Logo to a report; Create Queries using the Wizard; Execute a Query.

Recommended to buy MS Access Advance Workbook and MS Access Expert Workbook for more details.

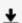

**▶ Download** MS Access 2010 Beginner's Workbook ...pdf

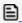

Read Online MS Access 2010 Beginner's Workbook ...pdf

#### Download and Read Free Online MS Access 2010 Beginner's Workbook Aneela F

#### From reader reviews:

#### Lanita Hill:

As people who live in the particular modest era should be up-date about what going on or info even knowledge to make these individuals keep up with the era and that is always change and move forward. Some of you maybe can update themselves by looking at books. It is a good choice in your case but the problems coming to anyone is you don't know what one you should start with. This MS Access 2010 Beginner's Workbook is our recommendation to cause you to keep up with the world. Why, since this book serves what you want and need in this era.

#### **Mary Sexton:**

Now a day those who Living in the era where everything reachable by interact with the internet and the resources included can be true or not demand people to be aware of each data they get. How many people to be smart in obtaining any information nowadays? Of course the correct answer is reading a book. Studying a book can help persons out of this uncertainty Information mainly this MS Access 2010 Beginner's Workbook book as this book offers you rich details and knowledge. Of course the data in this book hundred per cent guarantees there is no doubt in it as you know.

#### **Pablo Bussey:**

The particular book MS Access 2010 Beginner's Workbook will bring you to definitely the new experience of reading some sort of book. The author style to elucidate the idea is very unique. In the event you try to find new book to read, this book very suited to you. The book MS Access 2010 Beginner's Workbook is much recommended to you to read. You can also get the e-book from your official web site, so you can quickly to read the book.

#### **Augustus Chase:**

The book MS Access 2010 Beginner's Workbook has a lot details on it. So when you make sure to read this book you can get a lot of advantage. The book was authored by the very famous author. Tom makes some research ahead of write this book. This specific book very easy to read you can get the point easily after reading this book.

## Download and Read Online MS Access 2010 Beginner's Workbook Aneela F #4WRP93NSVKD

# Read MS Access 2010 Beginner's Workbook by Aneela F for online ebook

MS Access 2010 Beginner's Workbook by Aneela F Free PDF d0wnl0ad, audio books, books to read, good books to read, cheap books, good books, online books, books online, book reviews epub, read books online, books to read online, online library, greatbooks to read, PDF best books to read, top books to read MS Access 2010 Beginner's Workbook by Aneela F books to read online.

#### Online MS Access 2010 Beginner's Workbook by Aneela F ebook PDF download

MS Access 2010 Beginner's Workbook by Aneela F Doc

MS Access 2010 Beginner's Workbook by Aneela F Mobipocket

MS Access 2010 Beginner's Workbook by Aneela F EPub